SimpleOrg Crack Full Version Download (April-2022)

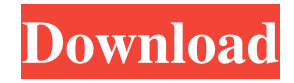

### **SimpleOrg Serial Number Full Torrent [Latest-2022]**

- It is free and easy-to-use, anybody can use it - Requires no plugins - It is a great solution for organization of all types of ideas, tasks and contacts SimpleOrg Crack Mac features: - Smart Inbox - Quick Launch - Agenda - Calendar - Smart Tasks - Status Report - Mail support - Web Integration - File Listing - Free search - Ease of use - Easy to learn - Version control - Plug-ins support - Multilingual support If you want to see some video tutorials on how to use SimpleOrg, have a look at this video section: Contact: - Visit - Mail to hello@simpleorg.com - Write to us using Google+ SimpleOrg uses Open Source. For bugs or suggestions please use our support form: What's New in Version 2.6.2: - Fixed bug in the calendar where the events were not able to be moved - Fixed bug when customizing a meeting location that was displayed incorrectly - Various minor updates and fixesAcquiring the Score You can purchase scores via the FLAC formats (as a single score or part of an album) or MP3 files. You can click the links on this page to see and purchase the scores that are available. All of the scores are available for sale for \$8.00 or less. Click the image to see the main page of the Poulenc Symphonie Fantastique for piano, Op. 12, at the IMSLP site. The complete score can be downloaded as a 10 minute free sample. Note: One sample was used for the screenshot for this page. Directions To play the piano scores, you can download the individual scores and play them back, but the easiest and most convenient way to play them on the piano is to play them via the IMSLP Web Player and have them come out of your speakers. To play the piano score via IMSLP, go to the IMSLP homepage ( select Play Online from the menu at the top of the screen, and enter the "WebPlayer" for the score you want to play

#### **SimpleOrg With Key Download**

Supports file-based, task, timer, Gantt, contact, note with support for tag system, due dates and automatic reminders (alarm, stopwatch, countdown). It is built on top of the powerful, open-source, cross-platform JSmooth framework, which enables the SimpleOrg Activation Code application to run on a wide range of devices, including PCs, Macs, PDAs, mobile phones, and other devices and systems (Windows and Linux). This application provides the features required for organizing and taking care of day-to-day tasks, ideas, contacts and notes. SimpleOrg Cracked Version Unzip the archive. Then press the ""Start"" button in the package. If you are using unzip you will see the option ""Don't Install"" on the "Start" button. Press the ""Start"" button in this case. Most "." are replaced with ".." in the folder name. The name of the program are in "C:\1.a\Main" In some cases the installer ask you for overwrite. You can change the option "Don't install" to ""install"" and press the start button. The installer will be run. If you accept the permissions, this will be continued. If you don't accept the permissions, the install process will be canceled. You will see the following screen (settings has been changed in

the SimpleOrg For Windows 10 Crack options): Press ""Finish"" to continue. The installer will be run. If you accept the permissions, this will be continued. If you don't accept the permissions, the install process will be canceled. You will see the following screen (settings has been changed in the simpleOrg options): Press ""Finish"" to continue. The installer will be run. If you accept the permissions, this will be continued. If you don't accept the permissions, the install process will be canceled. Set the standard settings. Press the ""Start"" button and wait until the program is fully started. You will see the following screen (settings has been changed in the simpleOrg options): You are in the simpleOrg Mainpage. Press the ""Contact"" button in the upper left corner. The "Contact" window should open: In the contact window you can see the list of contacts with their icons. You can add new contact (press the ""Add Contact"" button). You can edit the contact details 09e8f5149f

## **SimpleOrg**

SimpleOrg is a personal information manager that can be used for personal or work purposes. The basis of the program is the so-called org-mode which is similar to diary or scheduler software. SimpleOrg has many unique features: ☑ multi-user support ☑ all information is stored in the program ☑ can be accessed on any computer ☑ free of charge and runs on all OS  $□$  multilingual support SimpleOrg Org-mode base: SimpleOrg has been modeled after the system used in the GNU project. It is available for GNU/Linux, OS X and windows and has many features available: - export of tasks - org-table - calendar - export to html - TODO/DONE views - project support SimpleOrg free features: SimpleOrg is Free software distributed under the GNU GPL license and free of charge. Organize your tasks, notes and contacts quickly and easily with the help of the flexible and powerful org-mode. SimpleOrg Org-mode base: SimpleOrg can be accessed from your computer with any OS using a web browser and has many features available: - export to html, dita, word and excel - export of tasks, notes, schedules, meeting, changes, contacts - diary - calendar - TODO/DONE views SimpleOrg free features: SimpleOrg is Free software distributed under the GNU GPL license and free of charge. Organize your tasks, notes and contacts quickly and easily with the help of the flexible and powerful org-mode. SimpleOrg Org-mode base: SimpleOrg can be accessed from your computer with any OS using a web browser and has many features available: - export to html, dita, word and excel - export of tasks, notes, schedules, meeting, changes, contacts diary - calendar - TODO/DONE views SimpleOrg free features: SimpleOrg is Free software distributed under the GNU GPL license and free of charge. Organize your tasks, notes and contacts quickly and easily with the help of the flexible and powerful org-mode. SimpleOrg Org-mode base: SimpleOrg has been modeled after the system used in the GNU project. It is available for GNU/Linux, OS X and windows and has many features available:  $\boxtimes$  multi-user support  $\boxtimes$  all information is stored in the program  $\blacklozenge$ 

### **What's New in the SimpleOrg?**

SimpleOrg is designed to let you create a system of digital filing for your home, work or business and share it with your friends, family or colleagues. With SimpleOrg you have: \*Easy creation of folders, sub-folders, etc. \*Quick access to the information filed \*Instant inbox with the new messages SimpleOrg has a very intuitive interface that makes the creation of the folders and files quick and very easy for you to use. \*User friendly \*Intuitive for beginners \*Supports for all modern devices \*Fast \*Easy to use \*Instantly connect to the internet \*Saves to your database To create, view or edit files, folders, mailbox or sub-mailboxes, click on the icon on the left side and start working. To exit the program click on the "x" in the top left corner of the window. You can use the email, SMS and other communication programs (ex. Skype) through SimpleOrg. Follow the video tutorial in the editor window to learn how to use the program. Version: 1.5.0 System requirements: iPhone, iPad, iPod Touch, Android and Windows Phone devices Windows system requirements: \*4 GB of RAM \*128 MB of RAM (recommended) \*Windows XP (Windows 7 is supported) \*2 GB available hard drive space iPhone and iPad: Android: Windows Phone: With iOS 8 you can save photos and videos from the camera. You can download free apps from the app store. Data use with SimpleOrg does not affect the amount of space you have available in your phone and SIM. You can use SimpleOrg when outside of Wi-Fi areas. With the app you can get messages from people that are in your address book. You can mark messages as read or unread, reply to them and delete them. With the push option, when you receive messages you will be notified immediately, without having to wait for the next Wi-Fi connection. You can open the address book as a popup and all your contacts appear without needing to search for them. You can create contacts from any of your address book. You can search for contacts and send them a message or invite them to your phone contact. You can view and delete contacts from the address book, and even sync contacts from Android. You can decide whether to include all

contacts or just your mobile contacts. Automatic backup and

# **System Requirements For SimpleOrg:**

OS: Windows 7 or newer (32 or 64 bit). Windows 7 or newer (32 or 64 bit). Processor: 2.0 GHz minimum. 2.0 GHz minimum. Memory: 1 GB RAM 1 GB RAM Graphics: The minimum specification for a video card is 1GB or more of dedicated video memory. The minimum specification for a video card is 1GB or more of dedicated video memory. DirectX: Version 11 compatible. Version 11 compatible. Storage: 5 GB available space 5 GB available space Network: Broadband

<https://adjikaryafurniture.com/wp-content/uploads/2022/06/victuhyl.pdf>

[https://it-labx.ru/wp-content/uploads/2022/06/TATEMS\\_20\\_20.pdf](https://it-labx.ru/wp-content/uploads/2022/06/TATEMS_20_20.pdf)

[https://thenationalreporterng.com/wp-content/uploads/2022/06/Graphic\\_Track\\_Maker.pdf](https://thenationalreporterng.com/wp-content/uploads/2022/06/Graphic_Track_Maker.pdf)

<https://auxclicscitoyens.fr/wp-content/uploads/2022/06/yosimbu.pdf>

[https://asigurativiitorul.ro/wp-content/uploads/2022/06/DVDFab\\_Region\\_Reset.pdf](https://asigurativiitorul.ro/wp-content/uploads/2022/06/DVDFab_Region_Reset.pdf)

<https://entrepreneurlifecompliance.com/wp-content/uploads/2022/06/marden.pdf>

<http://www.brumasrl.com/en/light-edit-beta-for-behringer-x32-compact-digital-mixer-crack-updated-2022/> [https://www.gifmao.com/wp-](https://www.gifmao.com/wp-content/uploads/2022/06/MAutoDynamicEq__Crack__Free_Download_X64_Latest.pdf)

[content/uploads/2022/06/MAutoDynamicEq\\_\\_Crack\\_\\_Free\\_Download\\_X64\\_Latest.pdf](https://www.gifmao.com/wp-content/uploads/2022/06/MAutoDynamicEq__Crack__Free_Download_X64_Latest.pdf)

[https://www.gifmao.com/wp-content/uploads/2022/06/Cornexception\\_Crack\\_\\_\\_Free\\_X64.pdf](https://www.gifmao.com/wp-content/uploads/2022/06/Cornexception_Crack___Free_X64.pdf)

<http://www.ventadecoches.com/squish-crack-free-download-mac-win-2022-new/>

https://leidenalumni.id/wp-content/uploads/2022/06/CachePal\_Crack\_For\_Windows.pdf

[https://myhomemart.net/wp-content/uploads/2022/06/Digital\\_Universe\\_Atlas.pdf](https://myhomemart.net/wp-content/uploads/2022/06/Digital_Universe_Atlas.pdf)

[https://beta.pinoysg.net/upload/files/2022/06/KqjVZlRKd4jatgEt8itM\\_08\\_b1ab8224c1c603748913b351280997](https://beta.pinoysg.net/upload/files/2022/06/KqjVZlRKd4jatgEt8itM_08_b1ab8224c1c603748913b35128099737_file.pdf) [37\\_file.pdf](https://beta.pinoysg.net/upload/files/2022/06/KqjVZlRKd4jatgEt8itM_08_b1ab8224c1c603748913b35128099737_file.pdf)

<https://vegansites.eu/wp-content/uploads/herwik.pdf>

[https://klealumni.com/upload/files/2022/06/U7Wxk5UXS9aisIscpCuq\\_08\\_b1ab8224c1c603748913b35128099](https://klealumni.com/upload/files/2022/06/U7Wxk5UXS9aisIscpCuq_08_b1ab8224c1c603748913b35128099737_file.pdf) [737\\_file.pdf](https://klealumni.com/upload/files/2022/06/U7Wxk5UXS9aisIscpCuq_08_b1ab8224c1c603748913b35128099737_file.pdf)

<https://westerneasternstationery.com/wp-content/uploads/jessfilo.pdf>

[https://bestasmrever.com/wp-](https://bestasmrever.com/wp-content/uploads/2022/06/Surfbird__Crack__With_Registration_Code_Download_3264bit.pdf)

[content/uploads/2022/06/Surfbird\\_\\_Crack\\_\\_With\\_Registration\\_Code\\_Download\\_3264bit.pdf](https://bestasmrever.com/wp-content/uploads/2022/06/Surfbird__Crack__With_Registration_Code_Download_3264bit.pdf)

[https://rollercoasterfriends.be/wp-content/uploads/2022/06/HTML5\\_Banner\\_Rotator.pdf](https://rollercoasterfriends.be/wp-content/uploads/2022/06/HTML5_Banner_Rotator.pdf)

<http://www.graham-lawler.com/uncategorized/password-generator-2-16-3-crack-registration-code-pc-windows/> <https://skylightbwy.com/wp-content/uploads/2022/06/dorehol.pdf>